Universidade Federal de Santa Catarina Centro Sócio-Econômico Departamento de Ciências da Administração

# **Matemática Financeira Matemática Financeira**

*Fernando Guerra Inder Jeet Taneja*

1ª Edição Florianópolis 2008

Copyright 2008. Universidade Federal de Santa Catarina / Sistema UAB. Nenhuma parte deste material poderá ser reproduzida, transmitida e gravada, por qualquer meio eletrônico, por fotocópia e outros, sem a prévia autorização, por escrito, do autor.

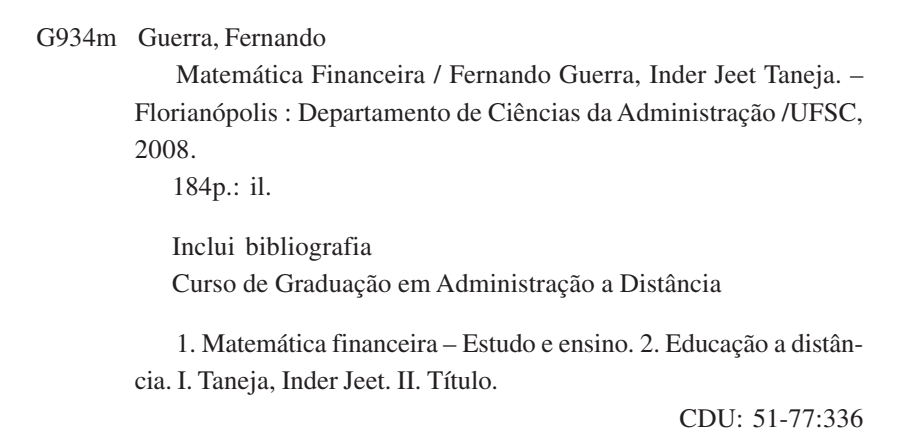

*Catalogação na publicação por: Onélia Silva Guimarães CRB-14/071*

#### **PRESIDENTE DA REPÚBLICA**

*Luiz Inácio Lula da Silva*

#### **MINISTRO DA EDUCAÇÃO**

*Fernando Haddad*

#### **SECRETÁRIO DE EDUCAÇÃO A DISTÂNCIA**

*Carlos Eduardo Bielschowsky*

#### **DIRETOR DO DEPARTAMENTO DE POLÍTICAS EM EDUCAÇÃO A DISTÂNCIA – DPEAD**

*Hélio Chaves Filho*

#### **SISTEMA UNIVERSIDADE ABERTA DO BRASIL**

*Celso Costa*

#### **UNIVERSIDADE FEDERAL DE SANTA CATARINA**

REITOR *Lúcio José Botelho*

#### VICE-REITOR

*Ariovaldo Bolzan*

PRÓ-REITOR DE ENSINO DE GRADUAÇÃO *Marcos Laffin*

DIRETORA DE EDUCAÇÃO A DISTÂNCIA *Araci Hack Catapan*

#### **CENTRO SÓCIO-ECONÔMICO**

DIRETOR *Maurício Fernandes Pereira*

#### VICE-DIRETOR *Altair Borgert*

#### **DEPARTAMENTO DE CIÊNCIAS DA ADMINISTRAÇÃO**

CHEFE DO DEPARTAMENTO *João Nilo Linhares*

SUBCHEFE DO DEPARTAMENTO *Raimundo Nonato de Oliveira Lima*

COORDENADOR DE CURSO *Alexandre Marino Costa*

#### COMISSÃO DE PLANEJAMENTO, ORGANIZAÇÃO E FUNCIONAMENTO

*Alexandre Marino Costa – Presidente Gilberto de Oliveira Moritz João Nilo Linhares Luiz Salgado Klaes Marcos Baptista Lopez Dalmau Maurício Fernandes Pereira Raimundo Nonato de Oliveira Lima*

### CONSELHO CIENTÍFICO

*Liane Carly Hermes Zanella Luís Moretto Neto Luiz Salgado Klaes Raimundo Nonato de Oliveira Lima*

#### CONSELHO TÉCNICO

*Maurício Fernandes Pereira Alessandra de Linhares Jacobsen*

### DESIGN INSTRUCIONAL

*Denise Aparecida Bunn Patricia Regina da Costa Rafael Pereira Ocampo Moré*

#### PROJETO GRÁFICO

*Annye Cristiny Tessaro Mariana Lorenzetti*

### DIAGRAMAÇÃO

*Annye Cristiny Tessaro*

### REVISÃO DE PORTUGUÊS

*Renato Tapado*

#### ORGANIZAÇÃO DE CONTEÚDO

*Fernando Guerra Inder Jeet Taneja*

## **Sumário**

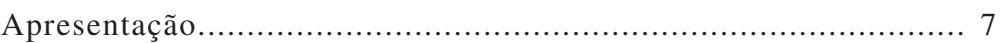

### **UNIDADE 1 – Capitalização simples**

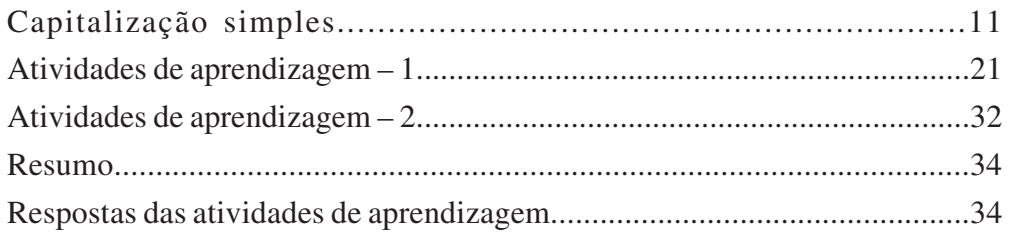

### **UNIDADE 2 – Capitalização composta**

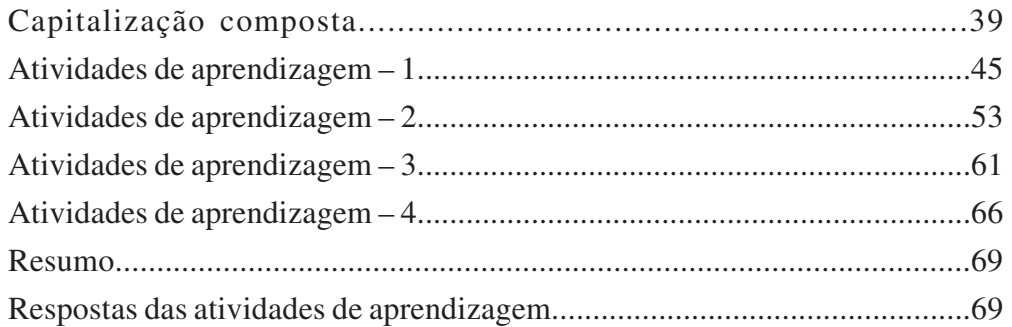

### **UNIDADE 3 – Rendas ou série de pagamentos ou recebimentos**

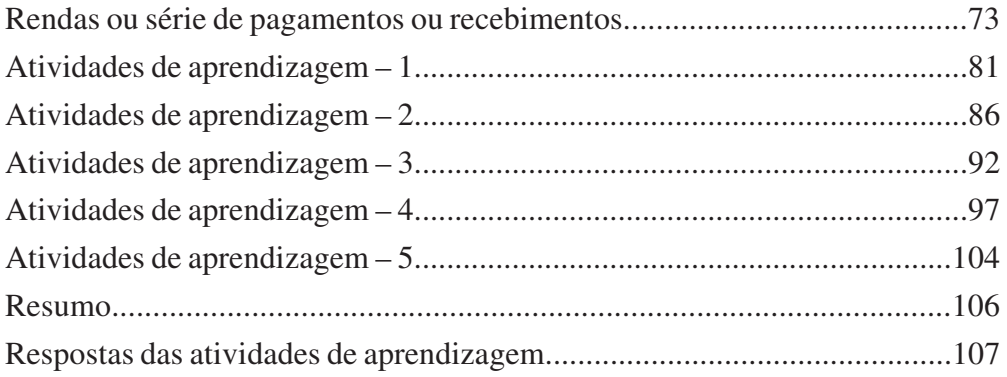

### **UNIDADE 4 – Sistemas de amortização de empréstimo e financiamento**

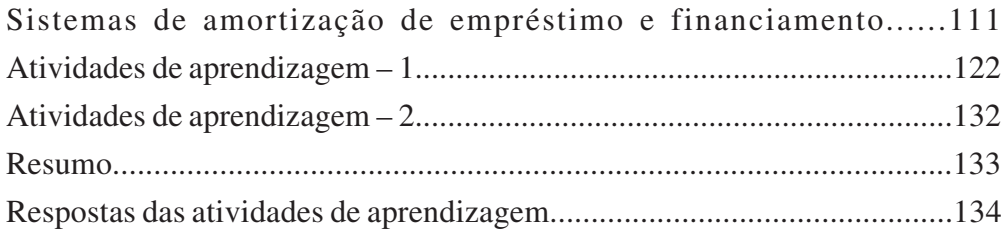

### **UNIDADE 5 – Correção monetária**

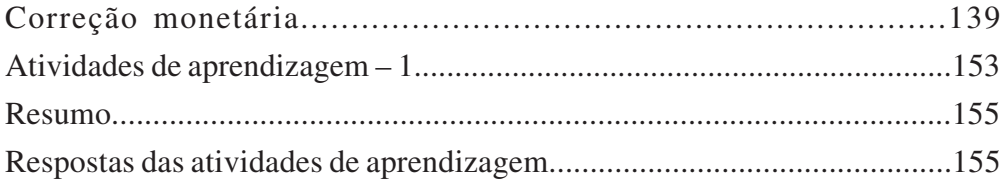

### **UNIDADE 6 – Noções de análise de investimentos**

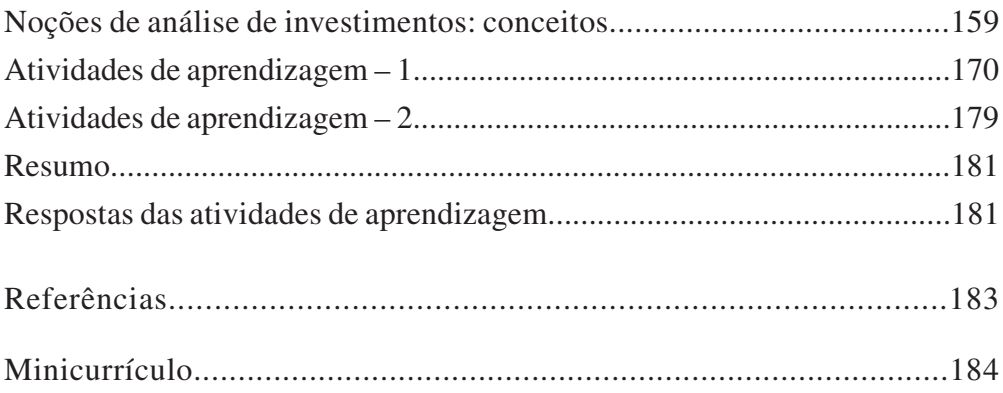

## **Apresentação**

Olá, caro estudante. Seja bem-vindo(a)!

Estamos iniciando a disciplina de Matemática Financeira. Ela foi desenvolvida com objetivo de tornar seus estudos práticos, e, para isto, disponibilizamos uma grande quantidade de exemplos e atividades.

Ao iniciar os estudos desta disciplina, algumas perguntas devem passar por sua cabeça: qual o seu campo de aplicação? Qual a sua utilidade prática? Ela fará alguma diferença em minha vida?

Bem, o campo de aplicação é bastante amplo, pois suas técnicas são necessárias em operações de financiamento de quaisquer natureza: crédito a pessoas físicas e empresas, financiamentos habitacionais, crédito direto ao consumidor, entre outras. Também são importantes em operações de investimentos mobiliários nos mercados de capitais. Em ambas as situações, é o uso dessas técnicas que permite conhecer o custo e o retorno das operações, possibilitando, assim, tomar decisões mais racionais; são elas também que ajudam a determinar o valor das prestações devidas pelas transações efetuadas. No mundo dos negócios, seu conhecimento é absolutamente imprescindível, uma vez que o custo dos financiamentos dado e recebido é peça central do sucesso empresarial.

Para facilitar seus estudos, este livro foi organizado em seis Unidades, cujo objetivo é apresentar alguns conceitos de Matemática Financeira e sua aplicação na resolução de problemas. Para isto, os assuntos abordados envolvem as capitalizações simples e composta, e as rendas ou série de pagamentos; demonstração dos principais sistemas de amortização utilizados no Brasil; realização de cálculos financeiros envolvendo a correção monetária; e, por fim, a apresentação de noções de análise de investimentos.

O livro também traz alguns instrumentos para iniciá-lo na utilização da Calculadora Financeira HP-12C.

Esperamos que você tenha sucesso nos estudos que se propôs a fazer ao iniciar esta disciplina. Nossos votos de sucesso e bons estudos!

*Prof. Fernando Guerra*

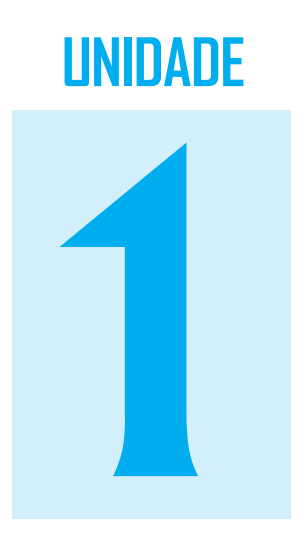

# **Capitalização simples Capitalização simples**

## **Objetivo**

Nesta Unidade, você vai ser levado a: esboçar e descrever um fluxo de caixa; interpretar e aplicar os conceitos sobre a capitalização simples; calcular juro simples e montante; e identificar e diferenciar os tipos de descontos simples, bem como calcular o valor atual, o valor nominal e a taxa efetiva do desconto comercial e do desconto racional.

### **Capitalização simples**

### Caro estudante!

Será um prazer poder interagir com você durante a disciplina de Matemática Financeira. Queremos mostrar a importância da Matemática Financeira nas decisões dos gestores administrativos nas organizações em que atuam.

Para tanto, na Unidade 1, você vai conhecer os conceitos relacionados a capitalização simples, fluxo de caixa, juros simples, montante, desconto simples comercial e desconto simples racional.

Recomendamos que você realize as atividades sugeridas ao longo da Unidade, pesquise as indicações sugeridas no Saiba mais, visite e participe das atividades propostas no Ambiente Virtual de Ensino-Aprendizagem, interagindo com seus colegas e tutor. Nós vamos estar com você até o final da disciplina, com muita alegria, estimulando a aprendizagem e auxiliando na solução das dúvidas.

Então, não perca tempo, comece logo seus estudos!

A operação de adição dos juros ao capital recebe o nome de capitalização simples. A capitalização simples ou regime de juros simples consiste em somar os juros ao capital ao final do prazo da operação financeira. Aqui, os juros são calculados sempre sobre o capital inicial, e o montante será a soma do capital inicial com as parcelas de juros calculadas periodicamente, o que equivale a uma única capitalização.

### Conceito de fluxo de caixa

O fluxo de caixa tem por finalidade demonstrar, para determinado horizonte de tempo, o comportamento esperado de uma organização.

A construção de um Diagrama de Fluxo de Caixa (DFC) é muito simples. Traçamos uma reta horizontal, que representa o fator tempo. Em cada data constante dessa reta, retratamos as entradas e as saídas de caixa correspondentes. Quando se tratar de entradas de caixa, a notação consiste em uma seta apontando para cima, enquanto as saídas serão indicadas por setas apontando para baixo.

**Exemplo 1.1** Um banco emprestou hoje R\$ 5.500,00 a um cliente para receber R\$ 8.900,00 um mês depois. Representar o DFC do banco e do cliente.

Resolução: veja a Figura 1

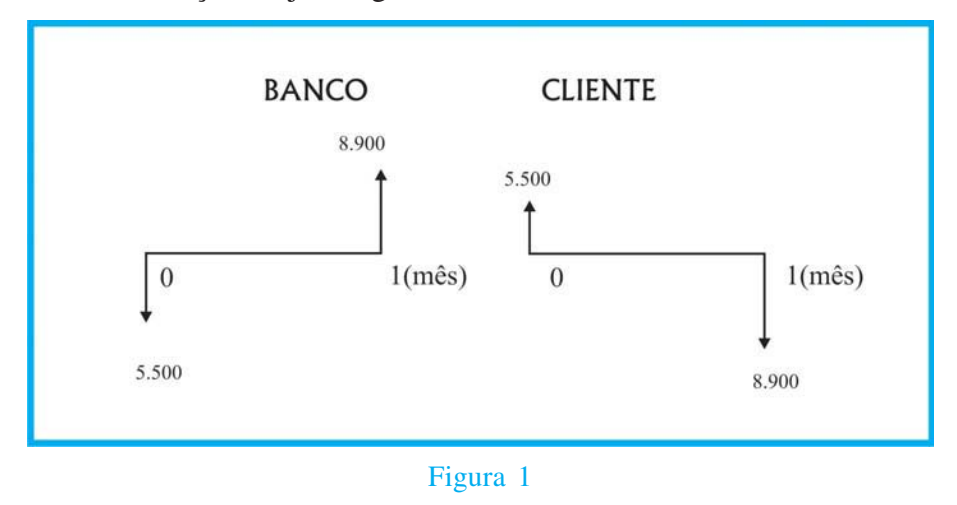

**Exemplo 1.2** O preço à vista de uma bicicleta na loja Alfa é R\$ 450,00; a prazo, a loja facilita o pagamento para o cliente em três meses com prestações iguais de R\$ 168,35 para 30, 60 e 90 dias. Representar o DFC da loja Alfa e do cliente.

Resolução: veja a Figura 2 e o Quadro 1.

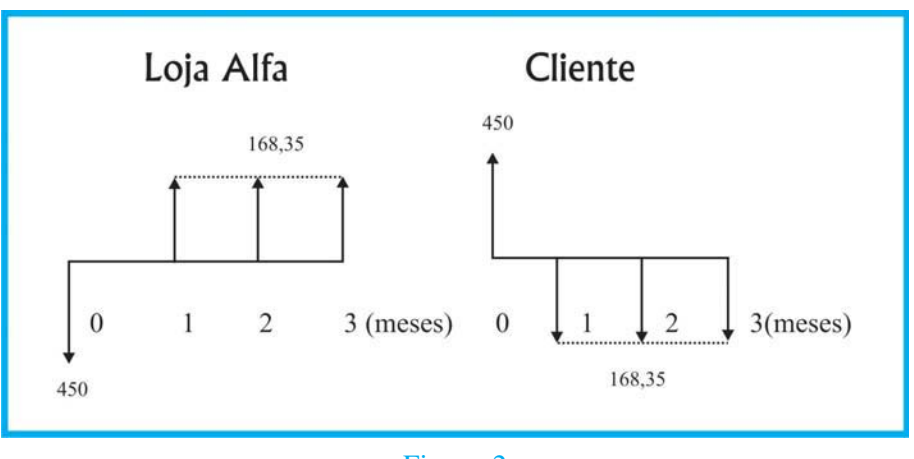

Figura 2

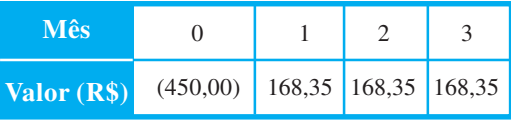

Quadro 1

Outro exemplo de fluxo de caixa pode ser visto na Quadro 2:

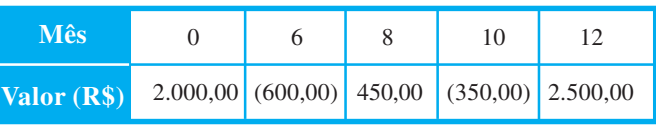

Quadro 2

### Juros simples: alguns conceitos básicos

Você sabe calcular juros? Conhece a importância prática deste tema? Antes de esclarecer suas dúvidas, vamos apresentar alguns conceitos importantes para a realização de cálculos financeiros no dia-a-dia.

### **Juros (j )**

Juros são o valor cobrado pelo detentor do dinheiro para cedê-lo àqueles que dele necessitam. Para o detentor, é a remuneração paga pela cessão do dinheiro, e para quem necessita dele, é o custo pago pelo aluguel do dinheiro.

O dinheiro é uma mercadoria como diversas outras. Poderíamos considerar os bancos como uma empresa comercial cuja missão é transacionar o dinheiro. No ambiente bancário, tudo funciona como se estivéssemos em uma loja que trabalha com um único produto: o dinheiro.

*Concluímos que o dinheiro possui um preço. Quem pede dinheiro emprestado deverá devolver ao banco a importância recebida, acrescida de uma quantia extra. Este acréscimo pode ser interpretado como sendo um "aluguel" a ser pago pela cessão temporária do dinheiro. Logo, esse aluguel, que na prática constitui o preço do dinheiro, é denominado juros.*

### **Capital (PV )**

A posse do dinheiro propicia a possibilidade de cedê-lo mediante o pagamento de juros. O dinheiro disponível para tal operação recebe a denominação de **capital**. Então, pode-se entender que o capital é a importância ou o dinheiro disponível para emprestarmos a quem dele necessite (ponto de vista do investidor), ou ainda a importância ou o dinheiro de que necessitamos e do qual não dispomos, sendo, portanto, necessário obtê-lo por meio de um empréstimo (ponto de vista do tomador).

### **Período (n )**

Ao dispor de um capital e sabendo que ele proporciona a possibilidade de incidência de juros, percebemos que a determinação do volume dos juros decorrente da operação está vinculada ao tempo disponível ou necessário para que o dinheiro permaneça aplicado ou emprestado.

É fácil deduzir que os fatores juros e tempo são diretamente proporcionais, ou seja, quanto maior o tempo em que o capital for cedido a terceiros, maior será o montante de juros resultante. Com base nisto, pode-se deduzir que o período é o intervalo de tempo em que o capital estará disponível para aplicação ou empréstimo, definindo o resultado da operação.

### **Montante (FV )**

Tanto o investidor como o tomador de empréstimo têm sempre uma preocupação: qual o valor resultante ao final do período?

Atribuímos ao valor final resultante da operação a denominação de "montante". Logo, podemos estabelecer a seguinte definição:

*Montante é o valor resultante, ao final do período, do empréstimo ou da aplicação financeira. MONTANTE = CAPITAL + JUROS*

### **Taxa de juros (i )**

Todos os assuntos envolvendo Matemática Financeira devem trazer uma taxa de juros. Sem ela, não seria possível desenvolver nenhum raciocínio ou chegar a uma solução. Sempre que nos referirmos a uma determinada taxa de juros, deveremos associá-la a uma unidade de tempo. Exemplos: 8% ao ano; 0,5% ao mês; 3,5% ao trimestre.

A taxa de juros pode ser apresentada nas seguintes formas:

**taxa percentual**: exemplo: 12,5% ao ano; e

**taxa unitária**: exemplo: 0,125 ao ano.

A transformação da taxa percentual em taxa unitária é feita pela divisão da notação em percentagem por 100, e para a transformação inversa basta multiplicar a taxa unitária por 100. Veja alguns exemplos a seguir:

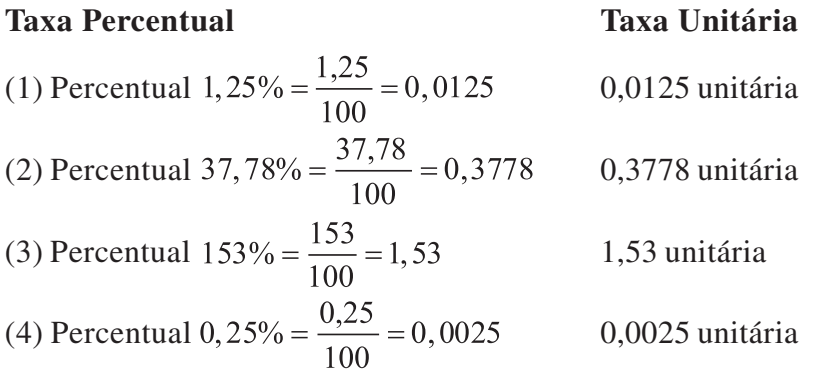

*Nas fórmulas, todos os cálculos são efetuados utilizando-se a taxa unitária de juros, e tanto o prazo da operação como a taxa de juros devem necessariamente estar expressos na mesma unidade de tempo.*

A taxa de juros é a razão entre os juros recebidos (ou pagos) ao final de um período de tempo e o capital inicialmente empregado, isto é,

$$
i = \frac{juros}{capital} = \frac{j}{PV}
$$

**Exemplo 1.3** Qual a taxa de juros cobrada num empréstimo de R\$ 1.000,00, resgatado por R\$ 1.200,00 ao final de um ano?

**Resolução**: dados do problema: Capital inicial = 1.000; Montante =  $1.200$ ;  $i = ?$ 

 $Juros = 1.200 - 1.000 = 200, logo:$  $i = \frac{200}{1000} = 0,20$  ou 20% ao ano.

### Cálculo de juros simples e do montante

Você está curioso em saber mais sobre o juro simples e o montante? Então, continue sua leitura com atenção!

### **Cálculo do juro simples**

O juro simples é caracterizado pelo fato de que apenas o valor principal ou capital inicial será remunerado ao longo do tempo de aplicação, sendo diretamente proporcional ao seu valor e ao tempo de aplicação. O valor dos juro simples é obtido pela fórmula:

$$
j = PV \times i \times n
$$

onde:

 $j$  = valor dos juros;

*PV* = principal, capital inicial ou valor presente;

 $n = \text{prazo}$ ; e

 $i = \tan a$ .

A partir de agora, você vai acompanhar a resolução de alguns exercícios. Nosso intuito é que você compreenda a resolução de exercícios sobre o cálculo de juro simples e potencialize seu entendimento para os exercícios e/ou desafios propostos posteriormente.

**Exemplo 1.4** Calcular o valor dos juros correspondentes a um empréstimo de R\$ 12.500,00 pelo prazo de 18 meses, à taxa de 1,5% ao mês.

**Resolução**: dados do problema: *PV* = R\$ 12.500,00;  $n = 18$  meses;  $i = 1.5\%$  *am* = 0,015 *am*;  $j = ?$ 

Aplicando diretamente a fórmula,  $j = PV \times i \times n$ , tem-se:

 $j = 12.500,00 \times 0,015 \times 18 = 3.375,00.$ 

Portanto, o valor dos juros correspondentes ao empréstimo é de R\$ 3.375,00.

**Exemplo 1.5** Calcular o valor de um empréstimo, à taxa de 36% ao ano, pelo prazo de oito meses, sendo pagos de juros R\$ 12.000,00.

**Resolução**: dados do problema: *n* = 8 meses; *j* = R\$ 12.000,00;

 $i = 36\%$  *aa*  $= \frac{36\%$  *aa*  $a = 3\%$  *am*  $= 0,03$  *am*, onde 36% *aa* equiva-

.

le a 3% *am*, ou ainda 0,03 *am*;

Da formula 
$$
j = PV \times i \times n
$$
, vem  $PV = \frac{J}{i \times n}$ .

\nLogo,

\n
$$
PV = \frac{12.000}{0.03 \times 8} = \frac{12.000 \times 100}{3 \times 8} = \frac{120.0000}{24} = 50.000
$$

Portanto, o valor do empréstimo é R\$ 50.000,00.

**Exemplo 1.6** Uma aplicação de R\$ 19.000,00, pelo prazo de 120 dias, obteve um rendimento de R\$ 1.825,00. Qual a taxa anual de juros simples dessa aplicação?

**Resolução**: dados do problema: *PV* = R\$ 19.000,00; *n* = 120 dias = 120/360 ano; *j* = R\$ 1.825,00; *i* = ? (anual).

Da fórmula 
$$
j = PV \times i \times n
$$
, vem  $i = \frac{j}{PV \times n}$ . Assim,  
\n
$$
i = \frac{j}{PV \times n} = \frac{1825}{19.000 \times \frac{120}{360}} = \frac{1825}{19.000 \times \frac{1}{3}} = \frac{5475}{19.000} = 0,2882
$$
ou

 $0,2882 \times 100 = 28,82\%$ .

Portanto, a taxa de juros desta aplicação é de 28,82% ao ano.

**Exemplo 1.7** Sabendo-se que os juros de R\$ 1.251,25 foram obtidos com a aplicação de R\$ 6.500,00 à taxa de 2,75% ao mês, calcular o prazo da aplicação.

**Resolução**: dados do problema: *PV* = R\$ 6.500,00; *j* = R\$ 1.251,25;  $i = 2,75\%$  am  $= \frac{2,75}{100} = 0,0275$  am;  $n = ?$ Pela fórmula  $j = PV \times i \times n$ , vem  $n = \frac{j}{PV \times i}$ . substituindo os valores dados, você tem:  $n = \frac{j}{PV \times i} = \frac{1.251,25}{6.500 \times 0.0275} = \frac{1.251,25}{178,75} = 7.$ Portanto, o prazo da aplicação é de sete meses.

### **Cálculo do montante ou do valor futuro (FV)**

Sabemos que  $FV = PV + j$ , então,  $FV = PV + j = PV + PV \times i \times n = PV \times (1 + i \times n)$ . Portanto,  $FV = PV \times (1+i \times n)$ .

**Exemplo 1.8** Uma pessoa aplicou R\$ 2.700,00 a uma taxa de juros simples de 2,8% ao mês, pelo prazo de três meses. Quanto resgatou?

**Resolução**: dados do problema:  $PV = \text{RS } 2.700,00; n = 3 \text{ meses};$ 

$$
i = 2,8\% \text{ } am = \frac{2,8}{100} = 0,028 \text{ } am; \text{ } FV = ?
$$

Aplicando a fórmula do montante acima, você tem:

 $FV = 2.700 \times (1 + 0.028 \times 3) = 2.700 \times 1.084 = 2.92680.$ 

Portanto, o valor do resgate é R\$ 2.926,80.

**Exemplo 1.9** A fábrica de Sorvetes Bem Gelado ampliou as suas instalações e solicitou um empréstimo ao Banco República no valor de R\$ 300.000,00, valor já com os juros incorporados e com vencimento para cinco anos. O gerente financeiro da Bem Gelado estudou as taxas de alguns bancos e constatou que, caso desejasse aplicar usando juros simples, obteria uma taxa de 6,5% ao ano. Calcular o capital que a Bem Gelado precisaria aplicar hoje para dispor do montante necessário para quitar o empréstimo, por ocasião do seu vencimento.

**Resolução**: dados do problema: *FV* = R\$ 300.000,00; *n* = 5 anos;

$$
i = 6,5\% aa = \frac{6,5}{100} = 0,065 aa; PV = ?
$$
  
Da fórmula  $FV = PV \times (1 + i \times n)$ , vem  $pV = \frac{FV}{1 + i \times n}$ , logo,  

$$
PV = \frac{300.000}{1 + 0,065 \times 5} = \frac{300.000}{1,3250} = 226.415,09.
$$

Portanto, o capital que a Bem Gelado precisaria aplicar hoje é R\$ 226.415,09.

**Exemplo 1.10** A loja Facilita Tudo permite que os clientes possam efetuar o pagamento de suas compras com um determinado prazo. Sabendo-se que uma compra no valor de R\$ 1.500,00, corresponde a um montante de R\$ 1.747,50, para pagamento a prazo, determine o período oferecido, uma vez que a taxa de juros da loja é de 5,5% ao mês.

**Resolução**: dados do problema: *PV* = R\$1.500,00; FV = R\$1.747,50;

$$
i = 5,5\% \text{ } am = \frac{5,5}{100} = 0,055 \text{ } am; \text{ } n = ?
$$

Pela fórmula  $FV = PV \times (1 + i \times n)$ , vem  $n = \frac{FV - PV}{PV \times i}$ , assim,  $-\frac{1.747,50-1.500}{247,50}-\frac{247,50}{2}$ 

$$
n = \frac{1.500 \times 0.055}{1.500 \times 0.055} = \frac{1}{82,50} =
$$

Portanto, o prazo é de três meses.

GLOSSÁRIO

\*Valor líquido – é o valor que não está sujeito a reduções ou encargos monetários. Fonte: Ferreira (2004).

**Exemplo 1.11** O gerente financeiro da Indústria de Embalagens Papel Fino estuda a operação de desconto de duplicatas oferecidas pelo Banco Boa Praça. Ele dispõe R\$ 421.800,00 em títulos. Caso realize a operação, o banco efetuará a retenção dos juros antecipadamente, e ele receberá, hoje, em **valores líquidos\***, a importância de R\$ 380.000,00. Sabendo-se que os títulos vencerão em 60 dias, determine a taxa de juros mensal que o banco cobra.

**Resolução**: dados do problema: *PV* = R\$380.000,00;  $FV = R\{$421.800, 00; n = 60 \text{ dias} = 2 \text{ meses}; i = ? \text{ (mensal)}.$ 

Da fórmula  $FV = PV \times (1 + i \times n)$ , você tem  $i = \frac{FV - PV}{PV \times n}$ , assim,  $i = \frac{421.800 - 380.000}{380.000 \times 2} = \frac{41.800}{760.000} = 0,055 = 5,5\%.$ 

Portanto, a taxa de juros cobrada pelo banco Boa Praça é 5,5% ao mês.

Vamos verificar se você está acompanhando tudo até aqui! Para saber, procure, então, resolver as atividades propostas e, caso tenha dúvidas, faça uma releitura cuidadosa dos conceitos, preste atenção nos exemplos apresentados e tente resolver as atividades antes de prosseguir seus estudos. Não esqueça, você pode contar com o auxílio do seu tutor.

### Atividades de aprendizagem – 1

1) Quanto obterei ao final de um ano, três meses e quinze dias, se aplicar um capital de R\$ 2.500,00 a juros simples de 15% *aa*?

2) O capital de R\$ 3.500,00 aplicado pelo período de um ano, quatro meses e 20 dias formou um montante de R\$ 3.950,00. Calcular a taxa de juros semestral.

3) Uma pessoa aplicou R\$ 4.500,00, à taxa de 18% *aa*, gerando um montante de R\$ 5.900,00. Calcular o prazo da aplicação.

4) Determinar o capital necessário para gerar um montante de R\$ 7.950,00 ao final de um ano e nove meses a uma taxa de 4,5% ao trimestre.

5) Certa pessoa empresta dinheiro a uma taxa de juros de 20% *aa*. Decorrido certo tempo, recebe juros equivalentes a ¼ do valor emprestado. Por quanto tempo (meses) esteve emprestado o dinheiro desta pessoa?

6) Uma pessoa colocou metade de seu capital a juros simples pelo prazo de seis meses e o restante, nas mesmas condições, pelo período de quatro meses. Sabendo-se que, ao final das aplicações, os montantes eram de R\$ 11.700,00 e R\$ 10.800,00, respectivamente, determinar o capital aplicado.

7) Um investidor aplica  $3/5$  de seu capital a 1,75% *am* e o restante a 18% ao semestre. Decorridos dois anos, cinco meses e 19 dias, recebe um total de R\$ 3.250,00 de juros. Calcular o seu capital.

8) Que quantia se deve investir à taxa 1,25% *am*, para que se tenha ao final nove meses e 23 dias um montante de R\$ 2.317,37?

9) Uma aplicação financeira tem prazo de sete meses, rende juros simples à taxa de 9% *aa* e incide imposto de renda igual a 30% do juro; o imposto é pago no resgate.

a) Determine o montante líquido de uma aplicação de R\$ 5.000,00.

b) Qual o capital deve ser aplicado para resultar em um montante líquido de R\$ 7.500,00?

10) A loja Topa Tudo vende uma geladeira à vista por R\$ 2.800,00 ou, então, a prazo com R\$ 800,00 de entrada mais uma parcela de R\$ 2.500,00 após cinco meses. Calcular a taxa mensal de juros simples do financiamento.

Você já ouviu falar de descontos simples? Conheça, a seguir, um pouco mais sobre este importante conceito.

### Descontos simples

### Importante!

Antes de iniciarmos o desconto simples, vejamos alguns conceitos relacionados a ele, tais como:

- **valor nominal de um título** (*N*): é o valor do título na data de seu vencimento;
- **valor atual ou valor descontado de um título** (*V*): é o valor que um título tem em uma data que antecede ao seu vencimento; e
- **desconto**: é a quantia a ser abatida do valor nominal de um título ou a diferença entre o valor nominal e o valor atual.

Sabemos que  $FV = PV \times (1 + i \times n)$ ; como  $PV \neq 0$  valor presente ou valor atual, e *FV* é o valor futuro ou valor nominal, tem-se a seguinte fórmula:

$$
N = V \times (1 + i \times n)
$$
 ou  $V = \frac{N}{1 + i \times n}$ .

**Exemplo 1.12** Calcular o valor nominal de um título de R\$ 5.000,00, assinado hoje, com vencimento daqui a nove meses, se a taxa de juros for de 36% *aa*.

**Resolução**: dados do problema: *V* = R\$ 5.000,00; *n* = 9 meses;

$$
i = 36\% \ aa = 3\% \ am = \frac{3}{100} = 0,03 \ am; N = ?
$$

Usando a fórmula do valor nominal acima, vem:

 $N = 5.000 \times (1 + 0.03 \times 9) = 5.000 \times 1.27 = 6.350$ .

Portanto, o valor nominal do título é R\$ 6.350,00.

**Exemplo 1.13** O valor nominal de um título é R\$ 8.000,00. Qual seu valor atual cinco meses antes de seu vencimento, se a taxa de juros é 24% *aa*?

**Resolução**: dados do problema: *N* = R\$ 8.000,00; *n* = 5 meses;  $i = 24\%$  *aa* = 2\% *am* = 0,02 *am*;  $V = ?$ 

Aplicando a fórmula  $V = \frac{N}{1 + i \times n}$ , você tem,

$$
V = \frac{8.000}{1 + 0.02 \times 5} = \frac{8.000}{1,10} = 7.272,73.
$$

Portanto, o valor atual do título cinco meses antes de seu vencimento é R\$ 7.272,73.

### Desconto simples comercial ou por fora (*DC*)

Em muitas operações bancárias, é empregado o desconto simples comercial (ou desconto por fora). Ele consiste em negociar um título com uma instituição financeira, mediante uma redução no seu valor, visando a antecipar o recebimento de parte dele.

O cálculo do desconto simples comercial é dado pela seguinte fórmula:

 $DC = FV \times i \times n$ ,

Onde:

*FV* = o valor do título na data de seu vencimento, ou montante ou valor nominal ( *N*);

 $\bullet$  *i* = taxa de desconto; e

 $\bullet$  *n* = período de antecipação do título.

O valor líquido recebido ou valor atual comercial (*VC*) é dado por  $VC = FV - DC$ , ou

$$
VC = FV - DC = FV - FV \times i \times n = FV \times (1 - i \times n), \log o,
$$
  

$$
VC = FV \times (1 - i \times n).
$$

Quando calculamos o desconto comercial de um título, necessitamos conhecer a taxa efetivamente cobrada nesta operação de desconto, e isto nos motiva a seguinte definição:

> **a taxa efetiva** (*i f* ) é a taxa de juros que, aplicada sobre o valor descontado comercial (*VC*), gera no período (*n*) considerado um montante (*FV*) igual ao valor nominal, isto é,  $FV = VC \times (1 + i_f \times n).$

$$
\text{Logo, temos } i_f = \frac{FV}{VC} - 1
$$

Para calcularmos a taxa efetiva numa operação de desconto comercial simples precisamos conhecer o valor nominal do título, o valor descontado ou valor atual comercial e o período de antecipação do título.

**Exemplo 1.14** O sr. Indeciso, gerente financeiro da Empresa Falida Ltda., precisa antecipar alguns recebimentos programados para o próximo mês, em razão de alguns compromissos não previstos. Ele está levando ao Banco Caridade, com que costuma trabalhar, duplicatas no valor de R\$ 250.000,00. A taxa de desconto por fora do Banco Caridade é de 3,5% ao mês, Os títulos têm vencimento previsto para 45 dias a partir desta data. Calcular:

- a) o valor do desconto e o valor que ele receberá líquido; e
- b) a taxa efetiva mensal da operação.

**Resolução**: dados do problema: *FV* = R\$ 250.000,00; *i* = 3,5% *am*  $= 0.035$  *am*;  $n = 45$  dias  $= 45/30 = 1.5$  meses;  $DC = ?$ ;  $VC = ?$  e  $i_f = ?$ (mensal).

Para responder a letra a, vem,

 $DC = FV \times i \times n = 250.000 \times 0.035 \times 1.5 = 13.125$  e  $VC = FV - DC = 250.000 - 13.125 = 236.875.$ 

Agora, para responder a letra b, vem:

 $i_f = \frac{FV}{VC} - 1 = \frac{250.000}{236.875} - 1 = \frac{1,0554 - 1}{1.5} = \frac{0,0554}{1.5} = 0,0369$ ou *i f* = 3,69% *am*.

Portanto, o valor do desconto é de R\$ 13.125,00; o valor que o sr. Indeciso receberá líquido é de R\$ 236.875,00, e a taxa efetiva mensal da operação é de 3,69%.

**Exemplo 1.15** A Indústria de Transportes Perna Longa Ltda. está com dificuldades de caixa. O sr. Boa Gente, gerente financeiro da empresa, negocia uma operação de desconto de **duplicatas\*** com o Banco Bom de Bico. Ele dispõe de R\$ 380.000,00 em duplicatas, com vencimento em 60 dias. Sabendo-se que o banco opera com uma taxa de desconto por fora de 5,5% ao mês, determine:

> a) o capital que ele conseguirá levantar nessa operação de desconto; e

b) a taxa efetiva mensal que incidiu no desconto.

**Resolução**: dados do problema: *FV* = R\$ 380.000,00; *i* = 5,5%  $am = 0,055 \, am; n = 60 \, \text{dias} = 2 \, \text{meses}; \, VC = ? \, \text{e} \, i_f = ? \, \text{(mensal)}$ .

Inicialmente, vamos calcular o valor do desconto comercial; pela fórmula dada acima, tem:

 $DC = FV \times i \times n = 380.000 \times 0.055 \times 2 = 41.800$ .

Assim, respondendo a letra a, vem,

 $VC = FV - DC = 380.000 - 41.800 = 338.200.$ 

Para responder a letra b, vem,

$$
i_f = \frac{FV}{VC} - 1 = \frac{380.000}{338.200} - 1 = \frac{1,1236 - 1}{2} = \frac{0,1236}{2} = 0,0618
$$
ou  

$$
i_f = 6,18\% \text{ am.}
$$

Portanto, o sr. Boa Gente conseguirá levantar nesta operação o valor de R\$ 338.200,00, e a taxa efetiva da operação é de 6,18% *am*.

**Exemplo 1.16** Uma nota promissória, no valor de R\$ 15.000,00 em seu vencimento, foi descontada cinco meses antes de seu vencimento (prazo de resgate). Sabendo que a taxa de desconto comercial é

### GLOSSÁRIO

\*Duplicata – título de crédito emitido pelo vendedor de mercadoria ou serviço, correspondente a uma fatura de venda a prazo (da qual é cópia), e que, aceito pelo comprador, é em geral descontado num banco, que efetua sua cobrança. Fonte: Ferreira (2004).

4,5% *am*, calcular o valor do desconto, valor atual e a taxa efetiva da operação (mensal).

**Resolução**: dados do problema: *FV* = R\$ 15.000,00; *n* = 5 meses;  $i = 4,5\%$  *am* = 0,045 *am*; *DC* = ?;  $VC = ?$  e  $i_f = ?$  (mensal).

Inicialmente, vamos calcular o desconto comercial e valor atual, assim:

$$
DC = FV \times i \times n = 15.000 \times 0,045 \times 5 = 3.375
$$
;  

$$
VC = FV - DC = 15.000 - 3.375 = 11.625
$$
.

Agora, vamos calcular a taxa efetiva da operação, logo:

$$
i_f = \frac{\frac{FV}{VC} - 1}{n} = \frac{15.000}{5} = \frac{1,2903 - 1}{5} = \frac{0,2903}{5} = 0,0581, \text{ ou}
$$
  

$$
i_f = 5,81\% \text{ am.}
$$

Portanto, o valor do desconto é R\$ 3.375,00, o valor atual do titulo é R\$ 11.625,00, e a taxa efetiva mensal da operação é 5,81%.

**Exemplo 1.17** A empresa Esperança realiza uma operação de desconto comercial de duplicata no valor de R\$ 20.000,00 no banco Confiança, com vencimento para 145 dias à taxa de desconto de 4,5% *am*. A alíquota do Imposto sobre Operações Financeiras – IOF é de 0,0041% ao dia sobre o valor nominal do título. Calcular:

- a) o valor do desconto;
- b) o valor do IOF;
- c) o valor a ser creditado ao cliente; e
- d) a taxa efetiva (mensal) da operação.

**Resolução**: dados do problema: *FV* = 20.000,00; *n* = 145 dias;  $i = 4.5\%$  *am* = 0,045 *am*; e alíquota do IOF = 0,0041\% *ao dia* =  $\frac{0,0041}{100} = 0,000041$  *ao dia*.

Aplicando diretamente as fórmulas dadas acima, vem:

a) 
$$
DC = FV \times i \times n = 20.000 \times \frac{0.045}{30} \times 145 = 4.350
$$

b) 
$$
IOF = 20.000 \times 0,000041 \times 145 = 118,90
$$
  
\nc)  $VC = FV - DC - IOF = 20.000 - 4.350 - 118,90 =$   
\n15.531,10  
\n
$$
\frac{FV}{V} - 1 = \frac{20.000}{145} - \frac{1}{145} = \frac{1,2877 - 1}{145} = \frac{0,2877}{145} =
$$
\n0,00198 × 30 = 0,0595 ou  $i_f$  = 5,95% am.

Portanto, o valor do desconto desta operação é R\$ 4.350,00, o valor do IOF é R\$ 118,90, o valor a ser creditado ao cliente é de R\$ 15.531,10, e a taxa efetiva mensal da operação é 5,95%.

**Exemplo 1.18** Um título de valor nominal R\$ 25.000,00 foi descontado quatro meses antes de seu vencimento no Banco Boa Sorte, que cobra 0,75% de taxa de serviço (*h*) calculada sobre o valor nominal do título e taxa de desconto por fora de 66% *aa*; calcular:

a) o valor do desconto;

b) o valor atual; e

c) a taxa efetiva mensal da operação.

**Resolução**: dados do problema: *FV* = 25.000,00, *i* = 66% *aa* = 5,5%  $am = 0.055$  am,  $n = 4$  meses,  $h = 0.75\% = 0.0075$ .

Aqui, temos a taxa de serviço cobrada pelo Banco Boa Sorte, e o desconto será acrescido de  $FV \times h$ ; assim, para responder a letra a, vem:

 $DC = FV \times i \times n + FV \times h = 25.000 \times 0.055 \times 4 + 25.000 \times 0.0075$ 

 $DC = 5.500 + 187.50 = 5.687.50.$ 

Agora, para responder a letra b, temos:

 $VC = FV - DC = 25.000 - 5.687,50 = 19.312,50$ , isto é,  $VC = 19.312.50$ .

Para calcular a taxa efetiva da operação, vem:

$$
i_f = \frac{FV}{n} - 1 = \frac{25.000}{4} = \frac{1,2945 - 1}{4} = \frac{0,2945}{4} = 0,0736
$$
ou  

$$
i_f = 7,36\% \text{ am.}
$$

Portanto, o valor do desconto é de R\$ 5.687,50; o valor atual é de R\$19.312,50, e a taxa efetiva mensal é 7,36% *am*.

### GLOSSÁRIO

\*Taxa administrativa – é a taxa cobrada a um investidor para administrar seus bens. Esta taxa é cobrada pelos administradores de imóveis ou ainda pelos administradores de fundos mútuos e de investimentos em geral, devendo ser estipulada em contrato. Fonte: Fonte: Lacombe (2004)

**Exemplo 1.19** O valor atual comercial de um título, descontado oito meses antes de seu vencimento, é de R\$ 9.450,00. Determinar a taxa efetiva (anual) da operação, se a taxa de desconto é de 28% *aa* e a **taxa administrativa\*** é de 1,25%.

**Resolução**: dados do problema: *VC* = 9.450, *i* = 28% *aa* = 0,28 *aa*,  $n = 8$ ,  $h = 1,25\% = 0,0125$ ,  $i_f = ?$  (anual).

Para calcular a taxa efetiva, precisamos do valor nominal ou valor futuro do título, e aplicando a fórmula  $VC = FV - DC = FV - DC = FV - (FV \times i \times n + FV \times h)$ , fatorando (colocando *FV* em evidência), vem:

 $VC = FV \times [1 - (in + h)],$  assim, 9.450 =  $FV \times \left[1 - \left(\frac{0.28}{12} \times 8 + 0.0125\right)\right]$  $9.450 = FV \times [1 - (0.1867 + 0.0125)]$  $9.450 = FV \times [1 - 0.1992]$  $9.450 = FV \times 0.8008$  $FV = \frac{9.450}{0.8008} = 11.800,70.$ 

Logo, o valor nominal do título é de R\$ 11.800,70.

Agora, calculando a taxa efetiva anual da operação, você tem:

$$
i_f = \frac{FV}{VC} - 1 = \frac{11.800,70}{9.450} - 1 \times 12 = \frac{1,2488 - 1}{8} \times 12 = \frac{0,2488}{8} \times 12 = 0,0311 \text{ x } 12 = 0,3731, \text{ ou seja, } i_f = 37,31\% \text{ aa.}
$$

Portanto, a taxa efetiva anual da operação é 37,31%.

**Observação**: a taxa efetiva para o desconto comercial pode ser calculada também pela fórmula  $i_f = \frac{i}{1 - i \times n}$ , onde *i* é a taxa de desconto.

**Exemplo 1.20**. Sendo 7% *am* a taxa de desconto comercial e o prazo de desconto de cinco meses, calcular a taxa efetiva anual desta operação.

**Resolução**: dados de problema: *i* = 7% *am* = 0,07 *am*, *n* = 5, *i f* = ?. Pela fórmula apresentada acima, vem:

$$
i_f = \frac{i}{1 - i \times n} \implies i_f = \frac{0,07}{1 - 0,07 \times 5} = \frac{0,07}{0,65}
$$
  
\n
$$
\implies i_f = 0,1077 \times 12 = 1,2923 \implies i_f = 129,23\%.
$$

Portanto, a taxa efetiva anual é 129,23%.

**Exemplo 1.21** A taxa de desconto comercial do Banco Esperança é 48% *aa*, e sua taxa de despesa administrativa é 1,5% sobre o valor nominal do título. Sendo o prazo de antecipação do título de sete meses, calcular a taxa efetiva mensal desta operação.

**Resolução**: dados do problema:  $i = 48\%$  *aa* = 0,48 *aa*, *n* = 7 meses,  $h = 1,5\%$ ,  $i_f = ?$ 

Aqui, temos a taxa de despesa administrativa (*h*), assim a fórmu-  
\nla 
$$
i_f = \frac{i}{1 - i \times n}
$$
 passa para  $i_f = \frac{i + h}{1 - (i + h) \times n}$ . Calculando  $i + h$ , vem:  
\n $i + h = \frac{48\% \text{ aa}}{12 \text{ meses}} + \frac{1,5\%}{7 \text{ meses}} = 4\% \text{ am} + 0,2145\% \text{ am} = 4,2145\% \text{ am}$ .  
\nLogo,  $i_f = \frac{i + h}{1 - (i + h) \times n} = \frac{0,042145}{1 - 0,042145 \times 7} = \frac{0,042145}{0,7050} = 0,0598$ ,

ou seja, *i f* = 5,98% *am*.

Portanto, a taxa efetiva mensal desta operação é de 5,98%.

### Desconto simples racional ou por dentro (*DR*)

O desconto simples racional é obtido pelo cálculo de juros simples sobre o valor atual (*VR*) ou valor descontado racional do compromisso saldado *n* períodos antes de seu vencimento, ou seja,

$$
DR = VR \times i \times n
$$

Na prática, o valor atual do título é sempre uma incógnita, sendo conhecidos o seu valor nominal ou valor futuro (*VF*), o prazo e a taxa de desconto (*i*). Pela fórmula:

$$
FV = V \times (1 + i \times n) \text{ ou } V = VR = \frac{FV}{1 + i \times n}, \text{ temos:}
$$

$$
DR = \frac{FV \times i \times n}{1 + i \times n}.
$$

Assim, o cálculo do *valor atual racional* (*VR*) é dado pela fórmula:

$$
VR = \frac{FV}{1 + i \times n}
$$

**Exemplo 1.22** Uma pessoa pretende saldar um título de R\$ 4.600,00 quatro meses antes de seu vencimento a uma taxa de desconto racional de 30% *aa*, determinar:

a) o valor do desconto por dentro; e

b) o valor descontado.

**Resolução**: dados do problema: *FV* = 4.600; *n* = 4 *meses*; *i* = 30% *aa* = 0,30 *aa*. Para responder a letra a, vem:

$$
DR = \frac{FV \times i \times n}{1 + i \times n} \implies DR = \frac{4.600 \times \frac{0.30}{12} \times 4}{1 + \frac{0.30}{12} \times 4} \implies DR = 418,18.
$$

Agora, para responder a letra b, você tem:

 $VR = FV - DR \Rightarrow VR = 4.600 - 418,18 \Rightarrow VR = 4.181,82$ , ou ainda pela fórmula:  $VR = \frac{FV}{1 + i \times n} = \frac{4.600}{1 + \frac{0.30}{1.2} \times 4} = \frac{4.600}{1.10} = 4.181,82.$ 

Portanto, o valor do desconto por dentro é de R\$ 418,18, e o valor descontado é de R\$ 4.181,82.

**Exemplo 1.23** O desconto racional de um título, vencendo 247 dias, é igual a R\$ 1.687,25. Calcular o valor nominal, se a taxa de desconto é 30% *aa*.

**Resolução**: dados do problema: *DR* = 1.687,25, *n* = 247 *d*,  $i = 30\% = 0,30$  *aa*,  $FV = ?$ 

Aplicando a fórmula  $DR = \frac{FV \times i \times n}{1 + i \times n}$ , vem:

$$
1.687,75 = \frac{FV \times \frac{0,30}{360} \times 247}{1 + \frac{0,30}{360} \times 247} \Rightarrow 1.687,75 = \frac{FV \times 0,20583}{1 + 0,20583}
$$
  
 
$$
FV = \frac{1.687,75 \times 1,2058333}{0,2058333} \Rightarrow FV = 9.887,34.
$$

Portanto, o valor nominal do título é de *FV* = R\$ 9.887,34.

**Exemplo 1.24** Um título de valor nominal R\$ 7.500,00, com vencimento em oito meses, foi comprado por R\$ 6.950,00. Calcular a taxa de desconto racional (anual).

**Resolução**: dados do problema: *FV* = 7.500, *n* = 8 *meses*,*VR*= 6.950*,*  $i = ?$  (anual).

Pela definição de desconto racional, vem:

 $DR = FV - VR = 7.500 - 6.950 = 550.$ Aplicando a fórmula  $DR = VR \times i \times n$ , você tem:  $550 = 6.950 \times i \times \frac{8}{12} \Rightarrow 550 = 6.950 \times i \times 0,667 \Rightarrow 550 = 4.633,33 \times i$  $\Rightarrow i = \frac{550}{4,633.33} = 0,1187$ , ou seja, *i* = 11,87% *aa*.

Portanto, a taxa anual de desconto racional é *i* = 11,87% *aa*.

Vamos verificar se você está acompanhando o raciocínio! Responda as atividades e, caso tenha dúvidas, leia novamente os conceitos e exemplos ainda não entendidos. Lembre-se: você pode contar com seu tutor!

### Atividades de aprendizagem – 2

1) O valor atual comercial recebido de um título é de R\$ 12.700,00. Considerando-se a taxa de desconto de 21% *aa* e o prazo de antecipação de 86 dias, calcular o desconto.

2) Um título de valor nominal de R\$ 4.100,00 é descontado comercialmente quatro meses antes de seu vencimento à taxa de 5% *am*. Calcular o valor do desconto, o valor liberado e a taxa efetiva mensal da operação.

3) Se o Banco Boa Vida exigir 1,55% de taxa de serviço, calcular a taxa efetiva anual, se a taxa de desconto for de 23,5% *aa* e o prazo de desconto for de sete meses.

4) A empresa Minas Catarina descontou uma nota promissória de R\$ 15.000,00 no banco Felicidade 54 dias antes de seu vencimento, a uma taxa de desconto comercial de 2,5% *am*. Determinar:

- a) o desconto;
- b) o valor líquido recebido pela empresa Minas Catarina, sabendo-se que o Banco Felicidade cobra uma taxa de serviço de 0,5% do valor da promissória, pago no dia em que a empresa a descontou; e
- c) a taxa efetiva mensal de juros desta operação.

5) Um banco cobra, em suas operações de desconto de duplicatas, uma taxa de desconto comercial de 4,75% *am*. Qual a taxa efetiva mensal de juros simples, se o prazo de vencimento for de três meses?

6) Calcular o valor nominal de um título resgatado 90 dias antes de seu vencimento, a uma taxa de desconto de 36% *aa*, sabendo-se que a diferença entre os descontos por fora e por dentro é de R\$ 360,00.

7) A empresa Roda Viva vai ao Banco Viva Roda para descontar uma duplicata de R\$ 9.500,00 com vencimento a 150 dias. Se a taxa de desconto for de 19,75% *aa* e a taxa de serviço de 2,45%, calcular o valor líquido recebido e a taxa efetiva anual paga pela empresa Roda Viva.

8) Um título de crédito, com valor nominal de R\$ 8.000,00 e vencível daqui a dois anos, sofreu um desconto comercial a uma taxa de 4% *aa*. Se tivesse sofrido um desconto racional de mesmo valor, calcular a nova taxa anual de desconto.

9) Uma empresa descontou uma duplicata de R\$ 20.000,00 dois meses e quinze dias antes do vencimento. Sabendo-se que ela recebeu um valor líquido de R\$ 18.625,00, calcule a taxa de desconto comercial mensal da operação.

10) Um banco credita na conta de um cliente a quantia de R\$ 12.450,00 proveniente do desconto de um título efetuado 137 dias antes de seu vencimento. Sendo de 8,5% *am* a taxa de desconto e de 1,75% a taxa administrativa cobrada pelo banco, determinar:

- a) o valor nominal deste título;
- b) o valor do desconto; e
- c) a taxa efetiva anual desta operação.

### **Saiba mais...**

Para aprofundar os conceitos estudados nesta Unidade, consulte: ASSAF NETO, Alexandre. *Matemática Financeira e suas aplicações*. 5. ed. São Paulo: Atlas, 2000. HAZZAN, Samuel; POMPEO, José Nicolau. *Matemática Financeira*. 6. ed. São Paulo: Saraiva, 2007.

### RESUMO

Nesta Unidade, você estudou a capitalização simples, e o cálculo de juro e do montante de uma operação financeira no regime de capitalização simples.

Você aprendeu também as operações de desconto simples (comercial e racional) de um título, bem como calcular a taxa efetiva de desconto simples.

### Respostas das atividades de aprendizagem

### **Atividades de aprendizagem 1**

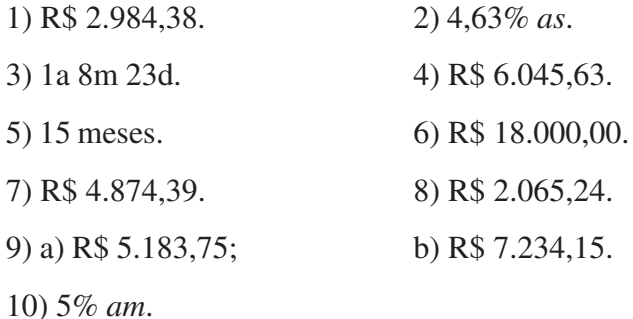

#### **Atividades de aprendizagem 2**

- 1) R\$ 670,77. 2) R\$ 820,00; R\$ 3.280,00 e 6,25% *am*.
- 3) 30,87 % *aa*. 4) a) R\$ 675,00; b) R\$ 14.250,00; c) 2,92% *am*.
- 5) 5,54% *am*. 6) R\$ 48.444,44.
- 7) R\$ 8.495,38; 28,38% *aa*. 8) 4,35% *aa*.
- 9) 2,75% *am*.
- 10) a) R\$ 20.947,84; b) R\$ 8.497,84; c) 179,36% *aa*.

A Unidade 1 abordou considerações importantes sobre juros simples, descontos e montante. É importante que você tenha tido boa compreensão destes conceitos. Para certificar-se que entendeu, busque resolver todas as atividades propostas. Caso tenha ficado alguma dúvida, faça uma releitura cuidadosa dos conceitos ainda não bem entendidos ou, se achar necessário, entre em contato com seu tutor.

Vamos agora estudar a capitalização composta.